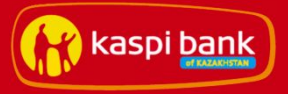

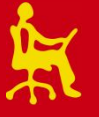

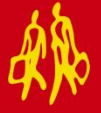

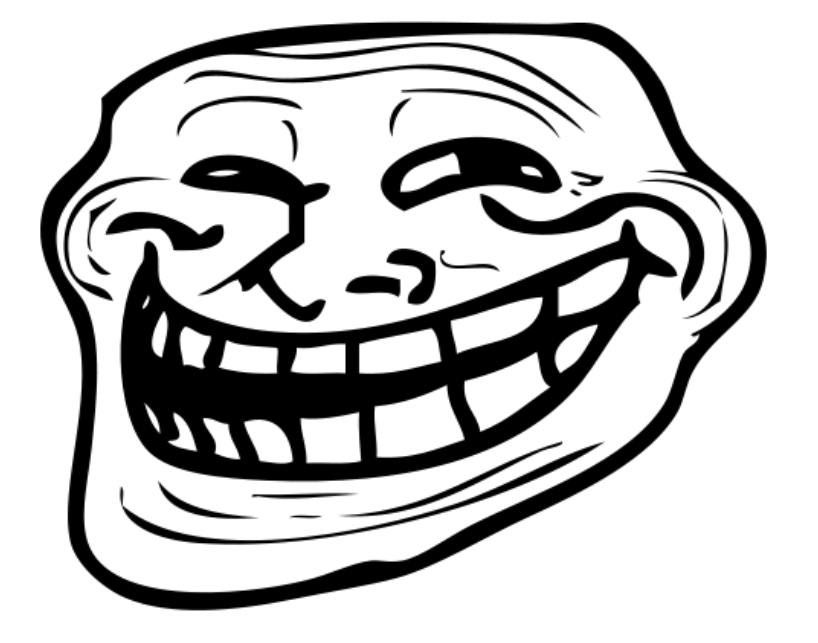

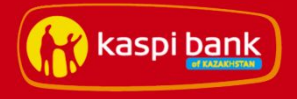

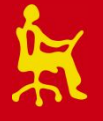

- Употребляют как можно меньше цифр или данные без указания источника
- Аргумент для оппонента, использующего цифры верить его цифрам нет смысла.
- «Статистика о одна большая ложь» или «Есть ложь, есть клевета и есть статистика» Отто фон Бисмарк

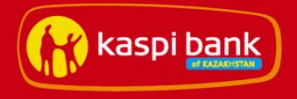

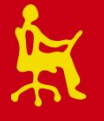

- Если оппонент не приводит ссылок тролль говорит, что это бездоказательная болтовня.
- Если оппонент использует ссылки то он "копипастер" и ничего не может сказать своей головой

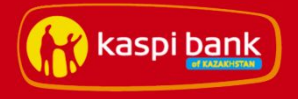

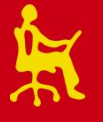

- Если оппонент отвечает кратко тролли его обвиняют в поверхностном освещении проблемы и не знании темы.
- Если оппонент отвечает развернуто и подробно то он занудный педант, и «незачем здесь постить такие громадные «портянки» – их всё равно никто не читает» (с)

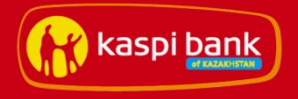

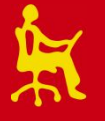

- Тролль старается перейти на оценку личности собеседника или его действий
- Тролли любят задавать один и тот же вопрос несколько раз, требуя дать все более развернутый ответ

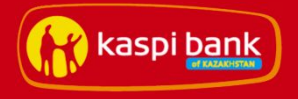

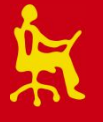

- Тролли могут обвинить оппонента, в том что он ничего этого не видел своими глазами. А только в интернете или на фотографии. А значит это не его мнение
- Тролли могут обвинить вас в троллинге и заставить оправдываться

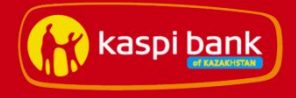

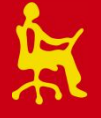

#### **"Памятка агенту Госдепа или методы продуктивного флуда"**

#### **подпункт 3.3**

*Любой вопрос о модернизации российской промышленности сводите к примеру АВТОВАЗА (беспроигрышная серия). Если корпорация «Иркут» запускает автоматизированную линию производства самолетов Як-130 и обещает производить 5 самолетов в месяц, то объявите, что они даже «Ладу сделать не могут»(c), значит самолета и подавно не сделают* 1980 2012

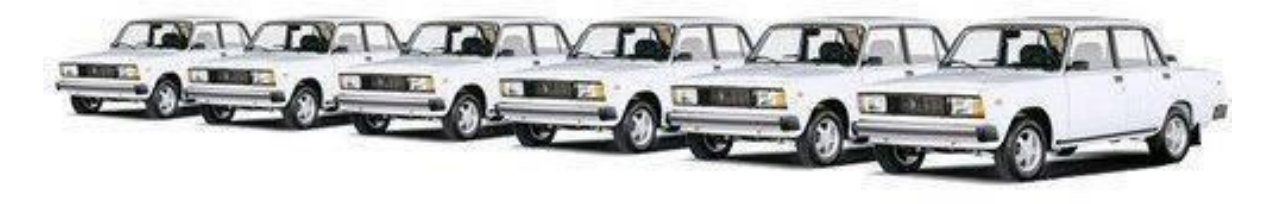

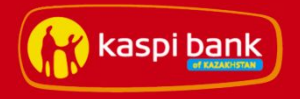

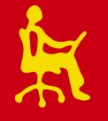

## **Как выявить троллей**

- Обратитесь с участнику беседы публично и попросите описать более подробно ситуацию, с указанием дат, имен, контактных данных
- Обратите внимание на профили в социальных сетях, как правило они обезличенные

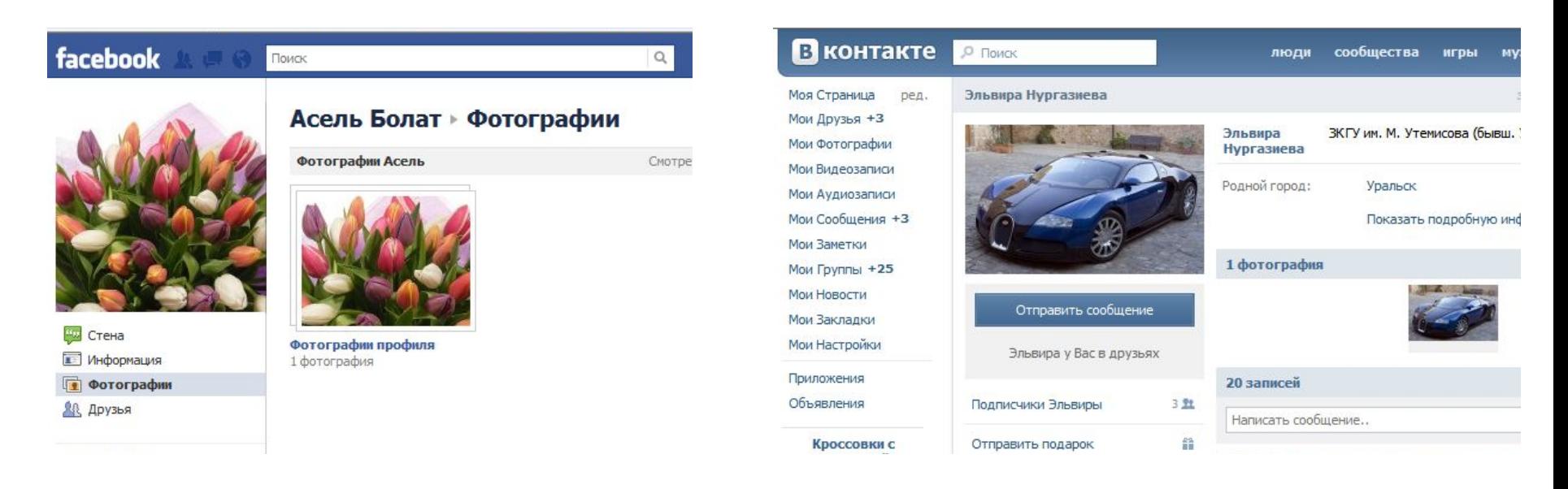

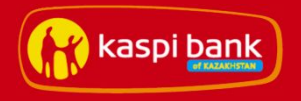

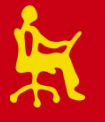

# **Как выявить троллей**

• Настройте оповещения Google или поиск по Яндекс.Блогам на ключевые слова: наименование компании, продукта, ФИО руководителя, отношение интернет-сообщества к вашему бренду, позитивные и негативные отзывы

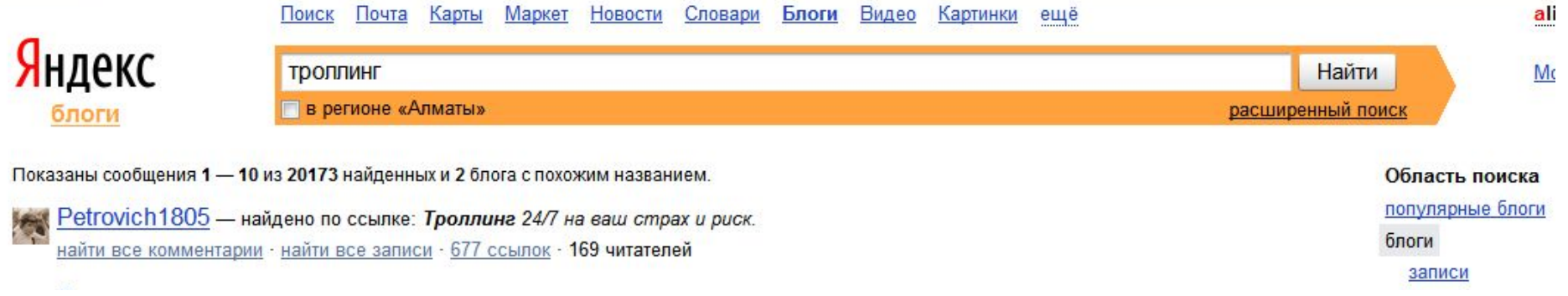

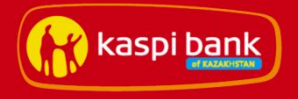

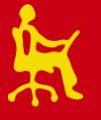

# **Как выявить троллей**

- Используйте системы мониторинга социальных сетей
- Тролли любят вступать в общение друг с другом, создавая иллюзию общения, накручивая для отчетности счетчики по посещаемости, просмотрам и комментариям

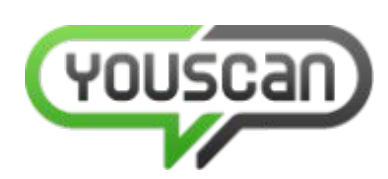

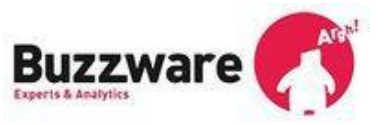

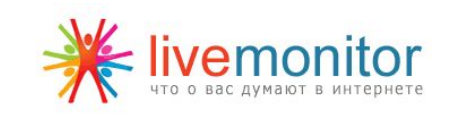

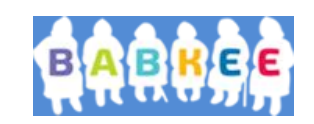

1

0

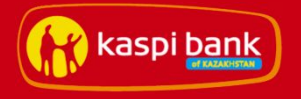

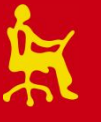

1

# **Что делать?**

- 1. Напишите «Пользовательское соглашение», запрещающее работу от нескольких профилей и размещение недостоверной или оскорбительной информации
- 2. Будьте честны с вашими собеседниками

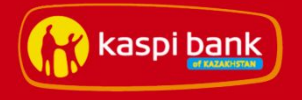

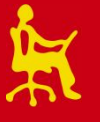

2

# **Что делать?**

- 3. Выявляйте предполагаемых троллей, анализируя их социальные профили
- 4. Никогда не вступайте в спор с троллями
- 5. Ставьте администрацию ресурса в известность при появлении троллей и требуйте их блокировки

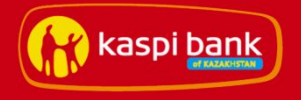

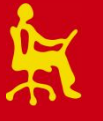

3

# **Что делать?**

6. Всегда будьте готовы к встрече с троллями, имейте контраргументацию

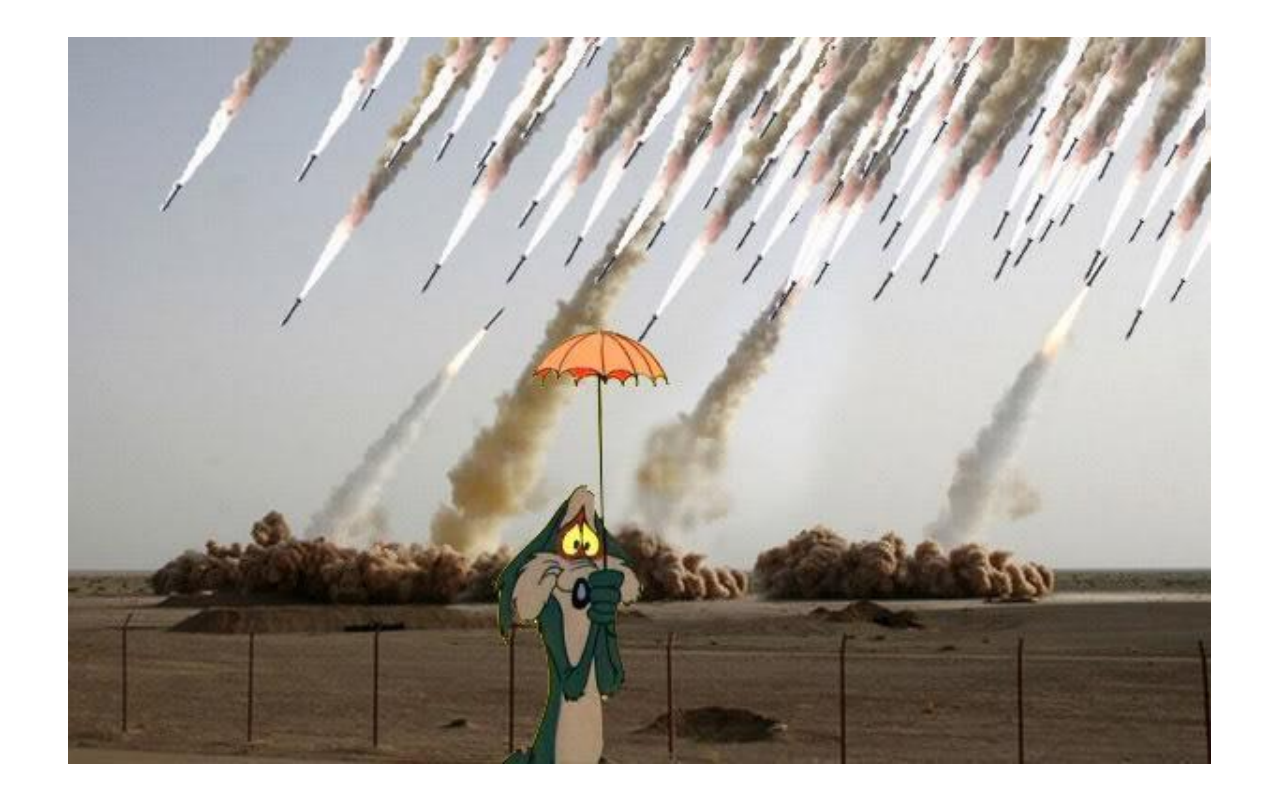